# Package 'EFAutilities'

February 6, 2019

<span id="page-0-0"></span>Type Package Title Utility Functions for Exploratory Factor Analysis Version 2.0.0 Date 2019-02-01 Author Guangjian Zhang, Ge Jiang, Minami Hattori, Lauren Trichtinger Maintainer Guangjian Zhang <gzhang3@nd.edu> **Depends**  $R$  ( $>= 2.10$ ) Description A number of utility function for exploratory factor analysis are included in this package. In particular, it computes standard errors for parameter estimates and factor correlations under a variety of conditions. License GPL-2 LazyLoad yes Imports GPArotation, mvtnorm, plyr, graphics, stats, utils RoxygenNote 6.0.1 NeedsCompilation no Repository CRAN Date/Publication 2019-02-06 18:23:22 UTC Suggests knitr, rmarkdown VignetteBuilder knitr

# R topics documented:

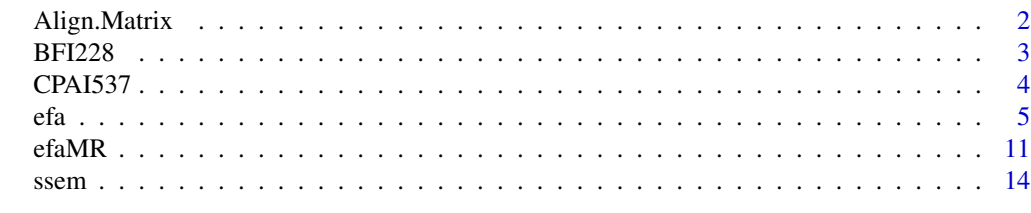

**Index** [21](#page-20-0)

<span id="page-1-0"></span>

The function is to align a factor solution according to an order matrix. The output matrix is a  $(p+m+1)$  by m matrix, where the first p rows are factor loadings of the best match, the next m rows are factor correlations of the best match, and the last row contains the sums of squared deviations for the best match and the second best match. The difference between the best match and the second best match could be considered as a confidence on the success of the aligning procedure (a computationally more efficient method exists for some conditions; whenever this occurs we only report that of the best match).

# Usage

Align.Matrix(Order.Matrix, Input.Matrix, Weight.Matrix=NULL)

# **Arguments**

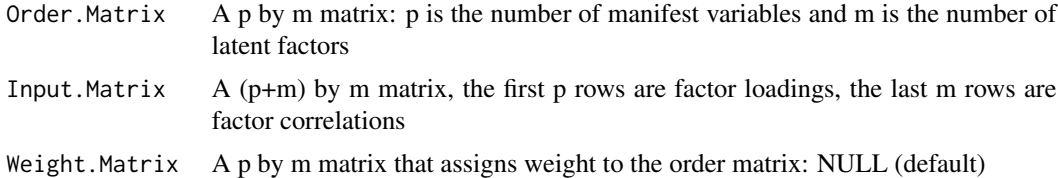

# Details

Align.Matrix is an R function to reflect and interchange columns of Input.Matrix to match those of Order.Matrix. Because it considers all possible permutations of columns of Input.Matrix,the best match in terms of the smallest sum of squared deviations between these two matrices can always be found. It may be slow if there are too many factors.

# Author(s)

Guangjian Zhang

# Examples

```
#Order Matrix
A \leq matrix(c(0.8,0.7,0,0,0,0,0.8,0.7),nrow=4,ncol=2)
#Input.Matrix
B \le -\text{matrix}(c(0, 0, -0.8, -0.7, 1, -0.2, 0.8, 0.7, 0, 0, -0.2, 1),nrow=6,ncol=2)
```
Align.Matrix(Order.Matrix=A, Input.Matrix=B)

<span id="page-2-0"></span>

The BFI228 is part of the study on personality and relationship satisfication (Luo, 2005). The participants were 228 undergraduate students at a large public unverisity in the US. The data were participants' self ratings on the 44 items of the Big Five Inventory (John, Donahue, & kentle, 1991). These items are Likert variables: disagree strongly (1), disagree a little (2), neither agree nor diagree (3), agree a little (4), and agree strongly (5).

# Usage

data(BFI228)

# Format

The format is a n by p matrix of ordinal variables, where n is the number of participants (228) and p is the number of manifest variables (44).

# Details

The variables were ordered such that indicators of the same factor are grouped together. Note that reverse-coded items are denoted by '\_R'.

V01 to V08 are variables for the factor extraversion: talkative, reserved\_R, fullenergy, enthusiastic, quiet R, assertive, shy R, and outgoing.

V09 to V17 are variables for the factor agreeableness: findfault\_R, helpful, quarrels\_R, forgiving, trusting, cold\_R, considerate, rude\_R, and cooperative.

V18 to V26 are variables for the factor conscientiousness are: thorough, careless\_R, reliable, disorganized\_R, lazy\_R, persevere, efficient, plans, and distracted\_R.

V27 to V34 are variables for the factor neuroticism: blue, relaxed\_R, tense, worries, emostable\_R, moody, calm\_R, and nervous.

V35 to V44 are variables for the factor openness: ideas, curious, ingenious, imagination, inventive, artistic, routine\_R, reflect, nonartistic, and sophisticated.

#### **References**

John, O. P., Donahue, E. M., & Kentle, R. L. (1991). The Big Five Inventory versions 4a and 54. Berkeley, CA: University of California,Berkeley, Institute of Personality and Social Research.

Luo, S. (2005): unpublished study on personality traits and relationship satisfaction.

<span id="page-3-0"></span>

CPAI537 is part of a big survey study on martial satisification (Luo et al., 2008). The participants were 537 urban Chinese couples in the first year of their marriage. Included here are 28 composite scores of the CPAI (Cheung et al., 1996) for the 537 wives.

# Usage

data(CPAI537)

# Format

The format is a n by p matrix, where n is the number of participants (537) and p is the number of manifest variables (28).

# Details

The column names stand for the following variable names: Nov - Novelty Div - Diversity Dit - Diverse thinking LEA - Leadership L\_A - Logical orientation vs affective orientation AES - Aesthetics E\_I - Extroversion-Introversion ENT - Enterprise RES - Responsibility EMO - Emotionality I\_S - Inferiority vs. self-acceptance PRA - Practical mindedness O\_P - Optimistic vs. pessimistic MET - Meticulousness FAC - Face I\_E - Internal control vs. external control FAM - Family orientation DEF - Defensiveness G\_M - Graciousness vs. meanness INT - Interpersonal tolerance S S - Self orientation vs. social orientation V\_S - Veraciousness vs. slickness T\_M - Traditionalism vs. modernity REN - Relationship orientation SOC - Social sensitivity

<span id="page-4-0"></span>DIS - Discipline HAR - Harmony T\_E - Thrift vs. extravagence

# References

Cheung, F. M., Leung, K., Fan, R., Song, W., Zhang, J., & Zhang, J. (1996). Development of the Chinese Personality Assessment Inventory (CPAI). Journal of Cross-Cultural Psychology, 27 ,181-199.

Luo, S., Chen, H., Yue, G., Zhang, G., Zhaoyang, R., & Xu, D. (2008). Predicting marital satisfaction from self, partner, and couple characteristics: Is it me, you, or us? Journal of Personality, 76 ,1231-1266.

<span id="page-4-1"></span>efa *Exploratory Factor Analysis*

# Description

Performs exploratory factor analysis under a variety of conditions. In particular, it provides standard errors for rotated factor loadings and factor correlations for normal variables, nonnormal continuous variables, and Likert scale variables with and without model error.

# Usage

```
efa(x=NULL, factors=NULL, covmat=NULL, n.obs=NULL, dist='normal',
    fm='ols', rtype='oblique', rotation='CF-varimax',
    normalize=FALSE, maxit=1000, geomin.delta=NULL,
    MTarget=NULL, MWeight=NULL,
    PhiWeight = NULL, PhiTarget = NULL, useorder=FALSE,
    se='sandwich', LConfid=c(0.95,0.90), CItype='pse',
    Ib=2000, mnames=NULL, fnames=NULL, merror='YES',
    wxt2 = 1e0
```
# **Arguments**

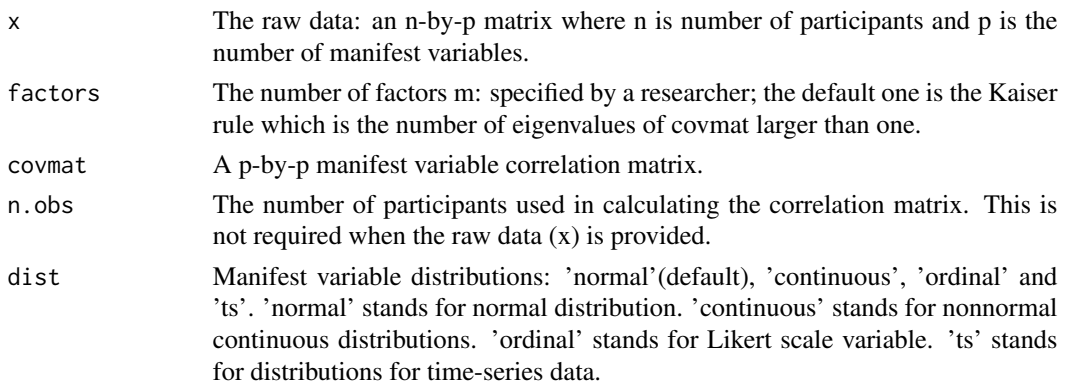

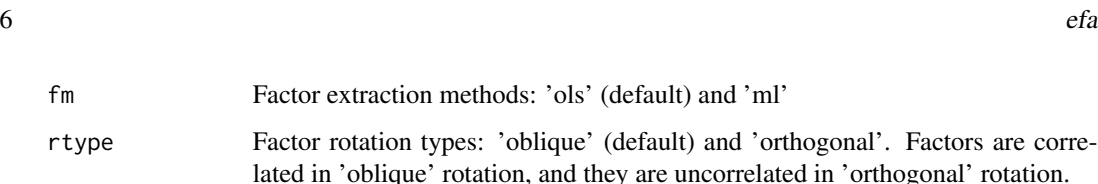

- rotation Factor rotation criteria: 'CF-varimax' (default), 'CF-quartimax', 'CF-equamax', 'CF-facparsim', 'CF-parsimax','target', and 'geomin'. These rotation criteria can be used in both orthogonal and oblique rotation. In addition, a fifth rotation criterion 'xtarget'(extended target) rotation is available for oblique rotation. The extended target rotation allows targets to be specified on both factor loadings and factor correlations.
- normalize Row standardization in factor rotation: FALSE (default) and TRUE (Kaiser standardization).
- maxit Maximum number of iterations in factor rotation: 1000 (default)
- geomin.delta The controlling parameter in Geomin rotation, 0.01 as the default value.
- MTarget The p-by-m target matrix for the factor loading matrix in target rotation and xtarget rotation.
- MWeight The p-by-m weight matrix for the factor loading matrix in target rotation and xtarget rotation.
- PhiWeight The m-by-m target matrix for the factor correlation matrix in xtarget rotation.
- PhiTarget The m-by-m weight matrix for the factor correlation matrix in xtarget rotation
- useorder Whether an order matrix is used for factor alignment: FALSE (default) and **TRUE**
- se Methods for estimating standard errors for rotated factor loadings and factor correlations, 'information', 'sandwich', 'bootstrap', and 'jackknife'. For normal variables and ml estimation, the default method is 'information'. For all other situations, the default method is 'sandwich'. In addition, the 'bootstrap' and 'jackknife' methods require raw data.
- LConfid Confidence levels for model parameters (factor loadings and factor correlations) and RMSEA, respectively: c(.95, .90) as default.
- CItype Type of confidence intervals: 'pse' (default) or 'percentile'. CIs with 'pse' are based on point and standard error estimates; CIs with 'percentile' are based on bootstrap percentiles.
- Ib The Number of bootstrap samples when se='bootstrap': 2000 (default)
- mnames Names of p manifest variables: Null (default)
- fnames Names of m factors: Null (default)
- merror Model error: 'YES' (default) or 'NO'. In general, we expect our model is a parisonmious representation to the complex real world. Thus, some amount of model error is unavailable. When merror = 'NO', the efa model is assumed to fit perfectly in the population.
- wxt2 The relative weight for factor correlations in 'xtarget' (extended target) rotation: 1 (default)

# Details

The function [efa](#page-4-1) conducts exploratory factor analysis (EFA) (Gorsuch, 1983) in a variety of conditions. Data can be normal variables, non-normal continuous variables, and Likert variables. Our implementation of EFA includes three major steps: factor extraction, factor rotation, and estimating standard errors for rotated factor loadings and factor correlations.

Factors can be extracted using two methods: maximum likelihood estimation (ml) and ordinary least squares (ols). These factor loading matrices are referred to as unrotated factor loading matrices. The ml unrotated factor loading matrix is obtained using [factanal](#page-0-0). The ols unrotated factor loading matrix is obtained using [optim](#page-0-0) where the residual sum of squares is minimized. The starting values for communalities are squared multiple correlations (SMCs). The test statistic and model fit measures are provided.

Seven rotation criteria (CF-varimax, CF-quartimax, 'CF-equamax', 'CF-facparsim', 'CF-parsimax',geomin, and target) are available for both orthogonal rotation and oblique rotation (Browne, 2001). Additionally, a new rotation criteria, xtarget, can be specified for oblique rotation. The factor rotation methods are achieved by calling functions in the package GPArotation. CF-varimax, CFquartimax, CF-equamax, CF-facparsim, and CF-parsimax are members of the Crawford-Fugersion family (Crawford, & Ferguson, 1970) whose kappa is  $1/p$ , 0, m/2p, 1, and  $(m-1)/(p+m-2)$  respectively where p is the number of manifest variables and m is the number of factors. CF-varimax and CF-quartimax are equivalent to varimax and quartimax rotation in orthogonal rotation. The equivalence does not carry over to oblique rotation, however. Although varimax and quartimax often fail to give satisfactory results in oblique rotation, CF-varimax and CF-quartimax do give satisfactory results in many oblique rotation applications. CF-quartimax rotation is equivalent to direct oblimin rotation for oblique rotation. The target matrix in target rotation can either be a fully specified matrix or a partially specified matrix. Target rotation can be considered as a procedure which is located between EFA and CFA. In CFA, if a factor loading is specified to be zero, its value is fixed to be zero; if target rotation, if a factor loading is specified to be zero, it is made to zero as close as possible. In xtarget rotation, target values can be specified on both factor loadings and factor correlations.

Confidence intervals for rotated factor loadings and correlation matrices are constructed using point estimates and their standard error estimates. Standard errors for rotated factor loadings and factor correlations are computed using a sandwich method (Ogasawara, 1998; Yuan, Marshall, & Bentler, 2002), which generalizes the augmented information method (Jennrich, 1974). The sandwich standard error are consistent estimates even when the data distribution is non-normal and model error exists in the population. Sandwich standard error estimates require a consistent estimate of the asymptotic covariance matrix of manifest variable correlations. Such estimates are described in Browne & Shapiro (1986) for non-normal continuous variables and in Yuan & Schuster (2013) for Likert variables. Estimation of the asymptotic covariance matrix of polychoric correlations is slow if the EFA model involves a large number of Likert variables.

When manifest variables are normally distributed (dist = 'normal') and model error does not exist (merror = 'NO'), the sandwich standard errors are equivalent to the usual standard error estimates, which come from the inverse of the information matrix. The information standard error estimates in EFA is available CEFA (Browne, Cudeck, Tateneni, & Mels, 2010) and SAS Proc Factor. Mplus (Muthen & Muthen, 2015) also implemented a version of sandwich standard errors for EFA, which are robust against non-normal distribution but not model error. Sandwich standard errors computed in [efa](#page-4-1) tend to be larger than those computed in Mplus. Sandwich standard errors for non-normal distributions and with model error are equivalent to the infinitesimal jackknife standard errors described in Zhang, Preacher, & Jennrich (2012). Two computationally intensive standard

<span id="page-6-0"></span>efa **2008** - 2008 - 2008 - 2008 - 2008 - 2008 - 2008 - 2008 - 2008 - 2008 - 2008 - 2008 - 2008 - 2008 - 2008 - 2008 - 2008 - 2008 - 2008 - 2008 - 2008 - 2008 - 2008 - 2008 - 2008 - 2008 - 2008 - 2008 - 2008 - 2008 - 2008 -

error methods (se='bootstrap' and se='jackknife') are also implemented. More details on standard error estimation methods in EFA are documented in Zhang (2014).

# Value

An object of class efa, which includes:

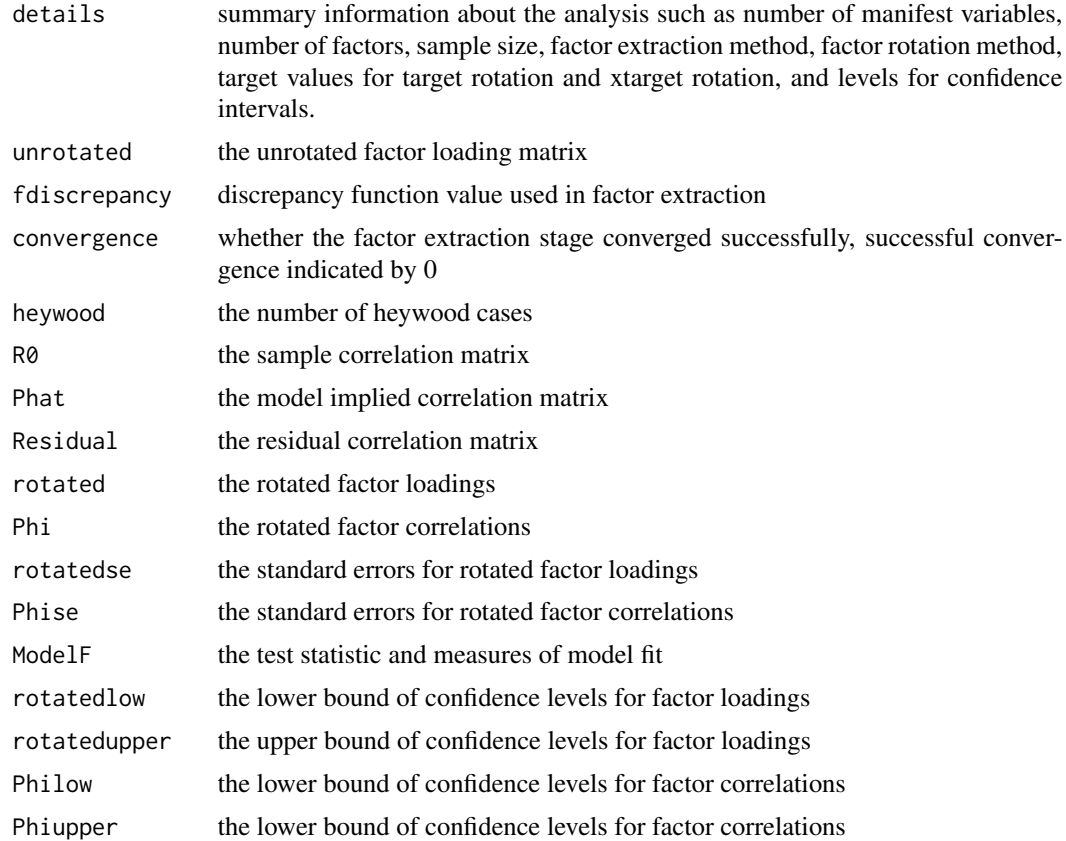

# Author(s)

Guangjian Zhang, Ge Jiang, Minami Hattori, and Lauren Trichtinger

### References

Browne, M. W. (2001). An overview of analytic rotation in exploratory factor analysis. Multivariate Behavioral Research, 36, 111-150.

Browne, M. W., Cudeck, R., Tateneni, K., & Mels, G. (2010). CEFA 3.04: Comprehensive Exploratory Factor Analysis. Retrieved from http://faculty.psy.ohio-state.edu/browne/.

Browne, M. W., & Shapiro, A. (1986). The asymptotic covariance matrix of sample correlation coefficients under general conditions. Linear Algebra and its applications, 82, 169-176.

Crawford, C. B., & Ferguson, G. A. (1970). A general rotation criterion and its use in orthogonal rotation. Psychometrika, 35 , 321-332.

efa **9** 

Engle, R. W., Tuholsjki, S.W., Laughlin, J.E., & Conway, A. R. A. (1999). Working memory, shortterm memory, and general fluid intelligence: a latent-variable approach. Journal of Experimental Psychology: General, 309-331.

Gorsuch, R. L. (1983). Factor analysis (2nd ed.). Mahwah, NJ: Lawrence Erlbaum Associates.

Jennrich, R. I. (1974). Simplified formula for standard errors in maximum-likelihood factor analysis. British Journal of Mathematical and Statistical Psychology, 27, 122-131.

Jennrich, R. I. (2002). A simple general method for oblique rotation. Psychometrika, 67, 7-19.

Muthen, L. K., & Muthen, B. O. (1998-2015). Mplus user's guide (7th ed.). Los Angeles, CA: Muthen & Muthen.

Ogasawara, H. (1998). Standard errors of several indices for unrotated and rotated factors. Economic Review, Otaru University of Commerce, 49(1), 21-69.

Yuan, K., Marshall, L. L., & Bentler, P. M. (2002). A unified approach to exploratory factor analysis with missing data, nonnormal data, and in the presence of outliers. Psychometrika , 67, 95-122.

Yuan, K.-H., & Schuster, C. (2013). Overview of statistical estimation methods. In T. D. Little (Ed.), The Oxford handbook of quantitative methods (pp. 361-387). New York, NY: Oxford University Press.

Zhang, G. (2014). Estimating standard errors in exploratory factor analysis. Multivariate Behavioral Research, 49, 339-353.

Zhang, G., Preacher, K. J., & Jennrich, R. I. (2012). The infinitesimal jackknife with exploratory factor analysis. Psychometrika, 77 , 634-648.

# Examples

#Examples using the data sets included in the packages:

```
data("CPAI537") # Chinese personality assessment inventory (N = 537)
```

```
#1a) normal, ml, oblique, CF-varimax, information, merror='NO'
res1 <- efa(x=CPAI537,factors=4, fm='ml')
res1
```

```
#1b) confidence intervals: normal, ml, oblique, CF-varimax, information, merror='NO'
#res1$rotatedlow # lower bound for 95 percent confidence intervals for factor loadings
#res1$rotatedupper # upper bound for 95 percent confidence intervals for factor loadings
#res1$Philow # lower bound for 95 percent confidence intervals for factor correlations
#res1$Phiupper # upper bound for 95 percent confidence intervals for factor correlations
```

```
#2) continuous, ml, oblique, CF-quartimax, sandwich, merror='YES'
#efa(x=CPAI537, factors=4, dist='continuous',fm='ml',rotation='CF-quartimax', merror='YES')
```

```
#3) continuous, ml, oblique, CF-equamax, sandwich, merror='YES'
#efa(x = CPAI537, factors = 4, dist = 'continuous',
#fm = 'ml', rotation = 'CF-equamax', merror ='YES')
```

```
#4) continuous, ml, oblique, CF-facparism, sandwich, merror='YES'
#efa(x = \text{CPAI537}, \text{factors} = 4, fm = 'ml',#dist = 'continuous', rotation = 'CF-facparsim', merror='YES')
```

```
#5)continuous, ml, orthogonal, CF-parsimax, sandwich, merror='YES'
#efa(x = \text{CPAI537}, \text{factors} = 4, fm = 'ml', rtype = 'orthogonal',#dist = 'continuous', rotation = 'CF-parsimax', merror = 'YES')
#6) continuous, ols, orthogonal, geomin, sandwich, merror='Yes'
#efa(x=CPAI537, factors=4, dist='continuous',
#rtype= 'orthogonal',rotation='geomin', merror='YES')
#7) ordinal, ols, oblique, CF-varimax, sandwich, merror='Yes'
#data("BFI228") # Big-five inventory (N = 228)
# For ordinal data, estimating SE with the sandwich method
# can take time with a dataset with 44 variables
#reduced2 <- BFI228[,1:17] # extracting 17 variables corresponding to the first 2 factors
#efa(x=reduced2, factors=2, dist='ordinal', merror='YES')
#8) continuous, ml, oblique, Cf-varimax, jackknife
#efa(x=CPAI537,factors=4, dist='continuous',fm='ml', merror='YES', se= 'jackknife')
#9) extracting the test statistic
#res2 <-efa(x=CPAI537,factors=4)
#res2
#res2$ModelF$f.stat
#10) extended target rotation, ml
# # The data come from Engle et al. (1999) on memory and intelligence.
# datcor <- matrix(c(1.00, 0.51, 0.47, 0.35, 0.37, 0.38, 0.28, 0.34,
# 0.51, 1.00, 0.32, 0.35, 0.35, 0.31, 0.24, 0.28,
# 0.47, 0.32, 1.00, 0.43, 0.31, 0.31, 0.29, 0.32,
# 0.35, 0.35, 0.43, 1.00, 0.54, 0.44, 0.19, 0.27,
# 0.37, 0.35, 0.31, 0.54, 1.00, 0.59, 0.05, 0.19,
# 0.38, 0.31, 0.31, 0.44, 0.59, 1.00, 0.20, 0.21,
# 0.28, 0.24, 0.29, 0.19, 0.05, 0.20, 1.00, 0.68,
# 0.34, 0.28, 0.32, 0.27, 0.19, 0.21, 0.68, 1.00),
# \qquad \qquad \text{ncol} = 8)#
# # Prepare target and weight matrices for lambda ------
# MTarget1 <- matrix(c(9, 0, 0,
# 9, 0, 0,
# 9, 0, 0, # 0 corresponds to targets
# 0, 9, 0,
# 0, 9, 0,
# 0, 9, 0,
# 0, 0, 9,
# 0, 0, 9), ncol = 3, byrow = TRUE)
# MWeight1 \le matrix(0, ncol = 3, nrow = 8)
# MWeight1[MTarget1 == 0] <- 1 # 1 corresponds to targets
#
# # Prepare target and weight matrices for phi --------
# PhiTarget1 \leq matrix(c(1, 9, 9,
# 9, 1, 0,
# 9, 0, 1), ncol = 3)
# PhiWeight1 <- matrix(0, ncol = 3, nrow = 3)
```
# <span id="page-10-0"></span> $e f a M R$  11

```
# PhiWeight1[PhiTarget1 == 0] <- 1
#
# # Conduct extended target rotation -------------------
# mod.xtarget <- efa(covmat = datcor, factors = 3, n.obs = 133,
# rotation ='xtarget', fm = 'ml', useorder = T,
# MTarget = MTarget1, MWeight = MWeight1,
# PhiTarget = PhiTarget1, PhiWeight = PhiWeight1)
# mod.xtarget
#
```
efaMR *Exploratory Factor Analysis with Multiple Rotations*

# Description

The function compares EFA solutions from multiple random starts or from multiple rotation criteria.

# Usage

```
efaMR(x=NULL, factors=NULL, covmat=NULL, n.obs=NULL,
     dist='normal', fm='ols', rtype='oblique', rotation = 'CF-varimax',
     input.A=NULL, additionalRC = NULL,
     nstart = 100, compare = 'First', plot = T, cex = .5,
     normalize = FALSE, geomin.delta = .01,
     MTarget = NULL, MWeight = NULL, PhiTarget = NULL, PhiWeight = NULL,
     useorder = FALSE, mnames = NULL, fnames = NULL, wxt2 = 1)
```
# Arguments

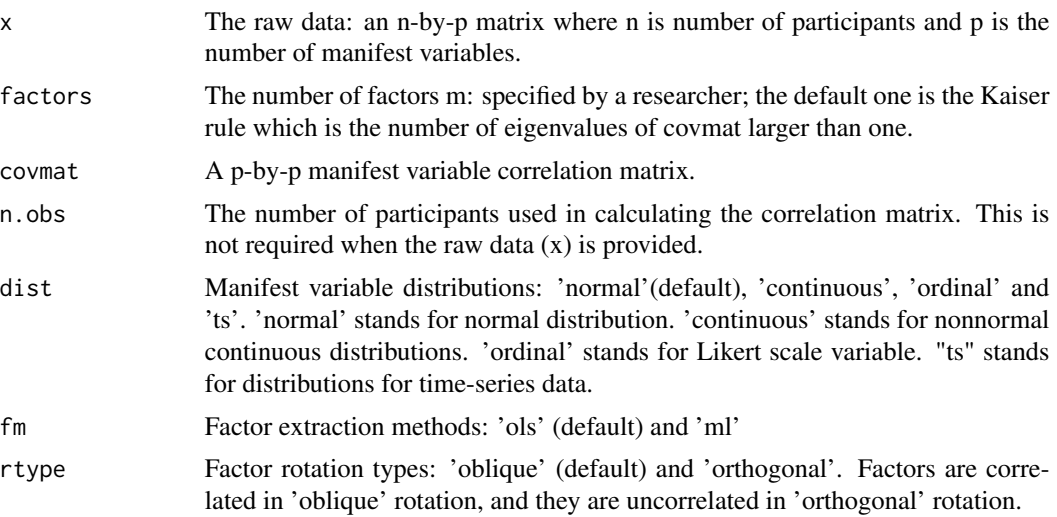

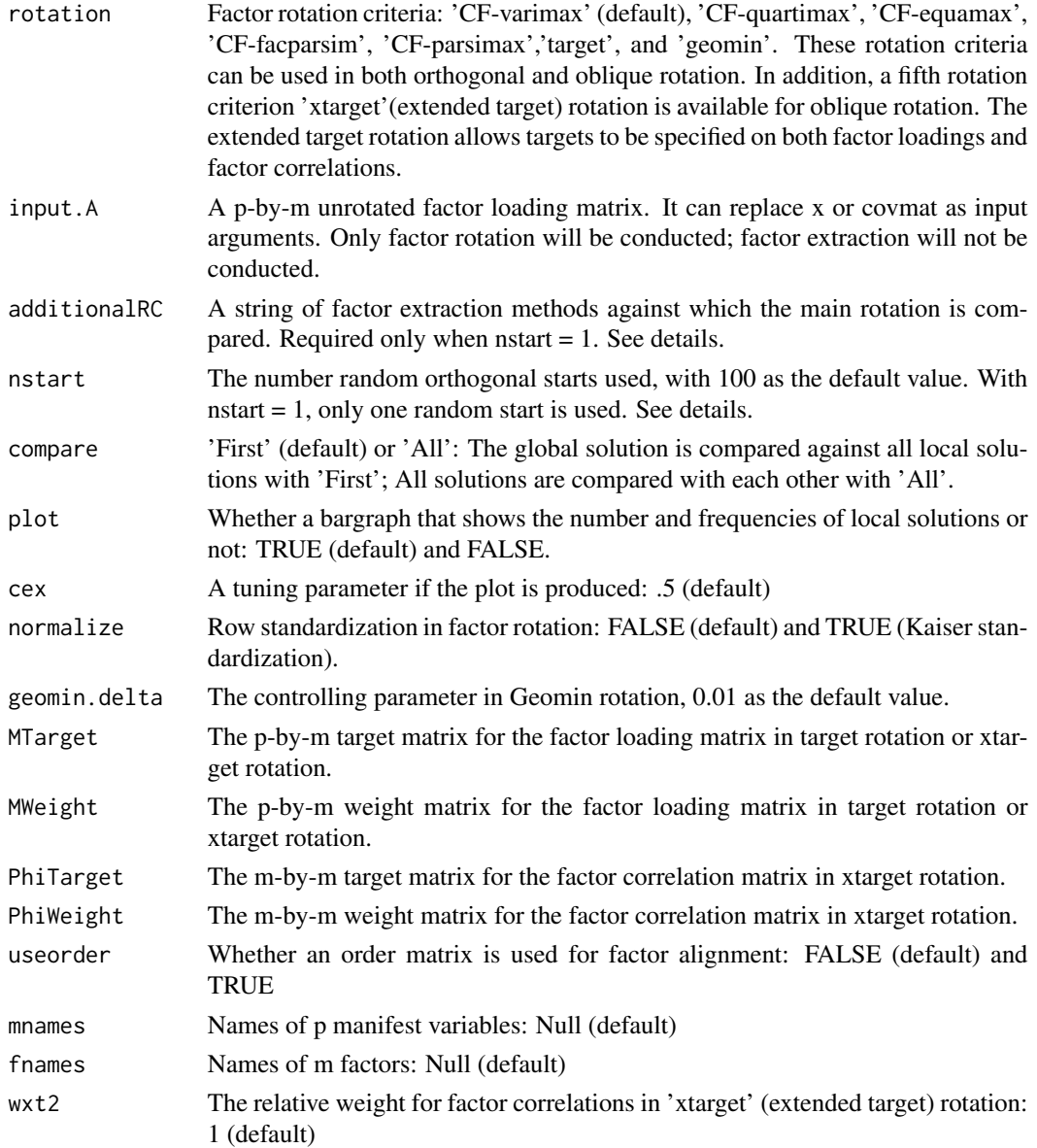

# Details

efaMR performs EFA with multiple rotation using random starts.

Geomin rotation, in particular, is known to produce multiple local solutions; the use of random starts is advised (Hattori, Zhang, & Preacher, 2018).

The p-by-m unrotated factor loading matrix is post-multiplied by an m-by-m random orthogonal matrices before rotation.

The number of random starts can be specified with the default value of nstart  $= 100$ . Bar plot that represents frequencies of each solution is provided. If multiple solutions are found, they are compared with each other using congruence coefficient.

# $e f a M R$  13

If nstart  $= 1$ , no random start is used. The solution is compared against solutions using additional rotation criterion provided by additionalRC.

For example, with rotation = geomin, additional  $RC = c$  ( $CF$ -varimax',  $CF$ -quartimax), the geomin solution is compared against those with CF-varimax and CF-quartimax.

Estimation of standard errors and construction of confidence intervals are disabled with the function efaMR(). They are available with a function efa().

# Author(s)

Minami Hattori, Guangjian Zhang

# References

Hattori, M., Zhang, G., & Preacher, K. J. (2017). Multiple local solutions and geomin rotation. Multivariate Behavioral Research, 720–731. doi: 10.1080/00273171.2017.1361312

# Examples

```
#data("CPAI537") # Chinese personality assessment inventory (N = 537)
# # Example 1: Oblique geomin rotation with 10 random starts
# res1 <- efaMR(CPAI537, factors = 5, fm = 'ml',
# rtype = 'oblique', rotation = 'geomin',
# geomin.delta = .01, nstart = 10)
# res1
# summary(res1)
# res1$MultipleSolutions
# res1$Comparisons
# In practice, we recommend nstart = 100 or more (Hattori, Zhang, & Preacher, 2018).
# Example 2: Oblique geomin rotation (no random starts)
# compared against CF-varimax and CF-quartimax rotation solutions
# res2 \leq - efamR(CPAI537, factors = 5, fm = 'ml',# rtype = 'oblique', rotation = 'geomin',
# additionalRC = c('CF-varimax', 'CF-quartimax'),
# geomin.delta = .01, nstart = 1)
# res2$MultipleSolutions
# res2$Comparisons
# Example 3: Obtaining multiple solutions from the unrotated factor loading matrix as input
# res3 \leq -efa(CPAI537, factors = 5, fm = 'ml',rtype = 'oblique', rotation = 'geomin')# set.seed(2017)
# res3MR <- efaMR(input.A = res3$unrotated, rtype = 'oblique',
# rotation = 'geomin', geomin.delta = .01)
# res3MR$MultipleSolutions
# res3MR$Comparisons
```
<span id="page-13-1"></span><span id="page-13-0"></span>This function fits saturated stuctural equation models (SSEM) under a variety of conditions. SSEM re-parameterizes the obliquely rotated factor correlation matrix such that factors can be either endogenous or exogenous. In comparison, all factors are exogenous in exploratory factor analysis. Manifest variables can be normal variables, nonnormal variables, nonnormal continous variable, Likert scale variables and time series. It also provides standard errors and confidence intervals for rotated factor loadings and structural parameters.

# Usage

```
ssem(x = NULL, factors = NULL, exists = 1, covmat = NULL,n.obs = NULL, dist = "normal", fm = "ml", rotation = "semtarget",
    normalize = FALSE, maxit = 1000, geomin.delta = NULL,
    MTarget = NULL, MWeight = NULL, BGWeight = NULL, BGTarget = NULL,
    PhiWeight = NULL, PhiTarget = NULL, useorder = TRUE,
    se = "sandwich", LConfid = c(0.95, 0.9), CItype = "pse",Ib = 2000, mnames = NULL, fnames = NULL, merror = "YES", wxt2 = 1e0)
```
# Arguments

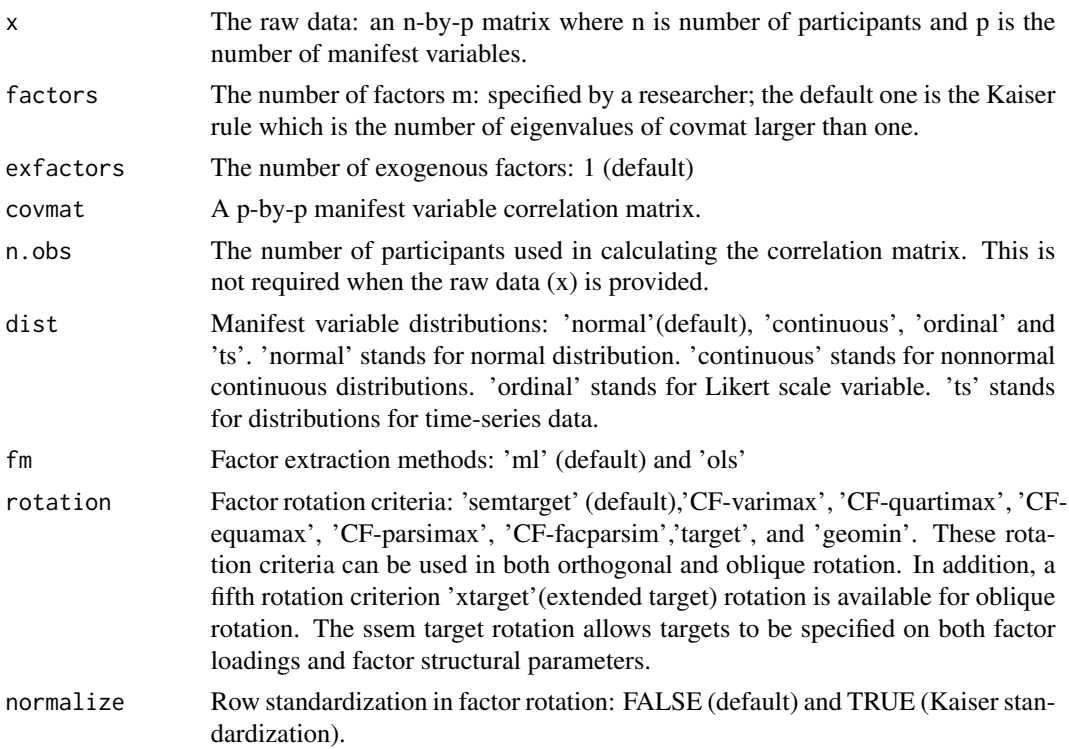

<span id="page-14-0"></span>ssem and the state of the state of the state of the state of the state of the state of the state of the state of the state of the state of the state of the state of the state of the state of the state of the state of the s

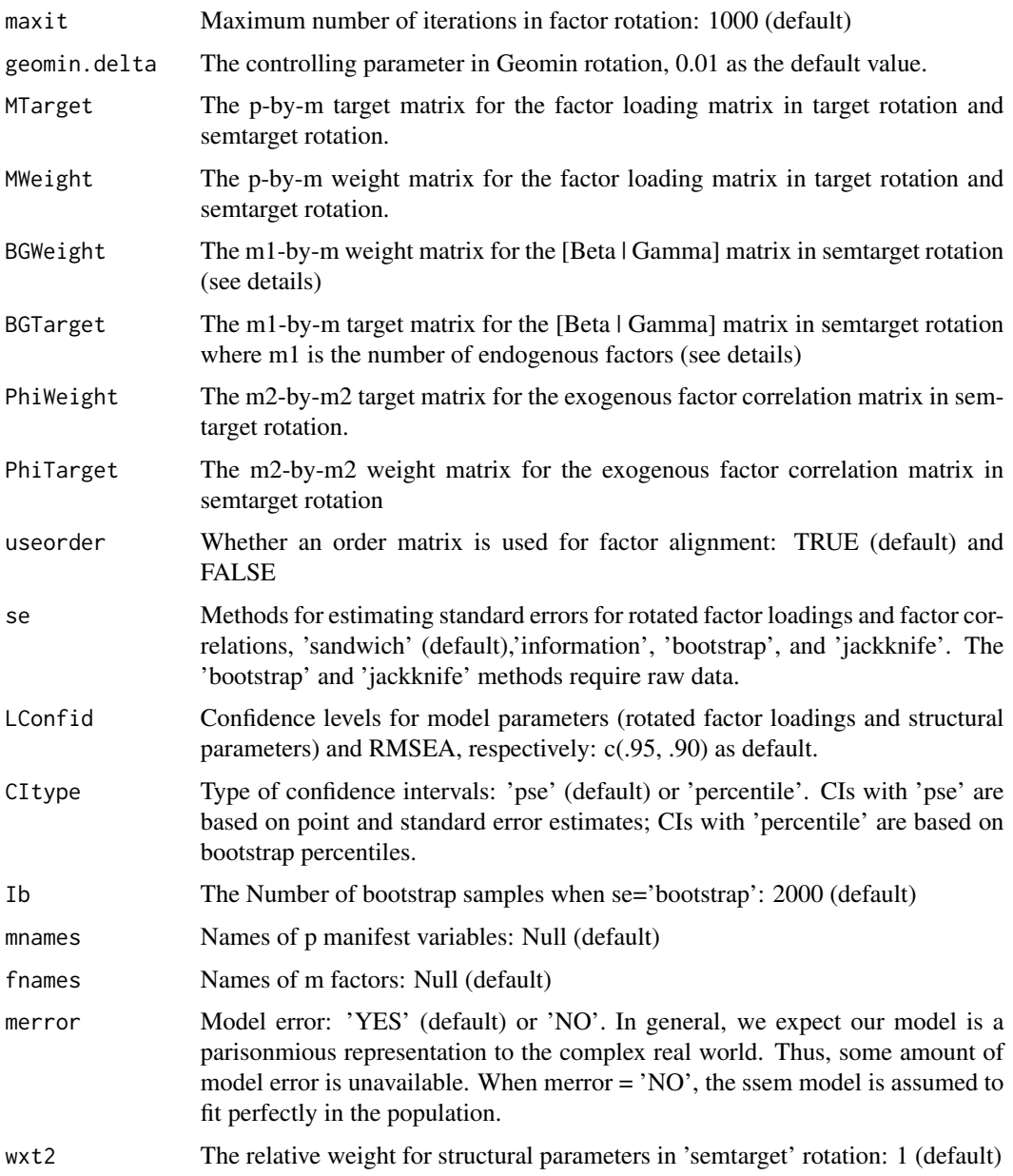

# Details

The function [ssem](#page-13-1) conducts saturated stuctural equation modeling (ssem) in a variety of conditions. Data can be normal variables, non-normal continuous variables, and Likert variables. Our implementation of SSEM includes three major steps: factor extraction, factor rotation, and estimating standard errors for rotated factor loadings and factor correlations.

Factors can be extracted using two methods: maximum likelihood estimation (ml) and ordinary least squares (ols). These factor loading matrices are referred to as unrotated factor loading matrices. The ml unrotated factor loading matrix is obtained using [factanal](#page-0-0). The ols unrotated factor <span id="page-15-0"></span>loading matrix is obtained using [optim](#page-0-0) where the residual sum of squares is minimized. The starting values for communalities are squared multiple correlations (SMCs). The test statistic and model fit measures are provided.

Eight rotation criteria (semtarget, CF-varimax, CF-quartimax, CF-equamax, CF-parsimax, CFfacparsim, target, and geomin) are available for oblique rotation (Browne, 2001). Additionally, a new rotation criteria, ssemtarget, can be specified for oblique rotation. The factor rotation methods are achieved by calling functions in the package GPArotation. CF-varimax, CF-quartimax, CFequamax, CF-parsimax, and CF-facparsim are members of the Crawford-Fugersion family (Crawford, & Ferguson, 1970) whose kappa =  $1/p$  and kappa = 0, respectively. The target matrix in target rotation can either be a fully specified matrix or a partially specified matrix. Target rotation can be considered as a procedure which is located between EFA and CFA. In CFA, if a factor loading is specified to be zero, its value is fixed to be zero; if target rotation, if a factor loading is specified to be zero, it is made to zero as close as possible. In xtarget rotation, target values can be specified on both factor loadings and factor correlations. In ssemtarget, target values can be specified for the [Beta | Gamma] matrix where Beta is the regression weights of the endogenous factors on itself and the Gamma is the regression weights of the endogenous factos on the exogenous factors.

Confidence intervals for rotated factor loadings and correlation matrices are constructed using point estimates and their standard error estimates. Standard errors for rotated factor loadings and factor correlations are computed using a sandwich method (Ogasawara, 1998; Yuan, Marshall, & Bentler, 2002), which generalizes the augmented information method (Jennrich, 1974). The sandwich standard error are consistent estimates even when the data distribution is non-normal and model error exists in the population. Sandwich standard error estimates require a consistent estimate of the asymptotic covariance matrix of manifest variable correlations. Such estimates are described in Browne & Shapiro (1986) for non-normal continuous variables and in Yuan & Schuster (2013) for Likert variables. Estimation of the asymptotic covariance matrix of polychoric correlations is slow if the EFA model involves a large number of Likert variables.

When manifest variables are normally distributed (dist = 'normal') and model error does not exist (merror = 'NO'), the sandwich standard errors are equivalent to the usual standard error estimates, which come from the inverse of the information matrix. The information standard error estimates in EFA is available CEFA (Browne, Cudeck, Tateneni, & Mels, 2010) and SAS Proc Factor. Mplus (Muthen & Muthen, 2015) also implemented a version of sandwich standard errors for EFA, which are robust against non-normal distribution but not model error. Sandwich standard errors computed in [efa](#page-4-1) tend to be larger than those computed in Mplus. Sandwich standard errors for non-normal distributions and with model error are equivalent to the infinitesimal jackknife standard errors described in Zhang, Preacher, & Jennrich (2012). Two computationally intensive standard error methods (se='bootstrap' and se='jackknife') are also implemented. More details on standard error estimation methods in EFA are documented in Zhang (2014).

## Value

An object of class ssem, which includes:

details summary information about the analysis such as number of manifest variables, number of factors, number of endogenous factors, number of exogenous factors, sample size, distibution, factor extraction method, factor rotation method, target values for target rotation, xtarget rotation and ssemtarget rotation, and levels for confidence intervals.

unrotated the unrotated factor loading matrix

# ssem and the state of the state of the state of the state of the state of the state of the state of the state of the state of the state of the state of the state of the state of the state of the state of the state of the s

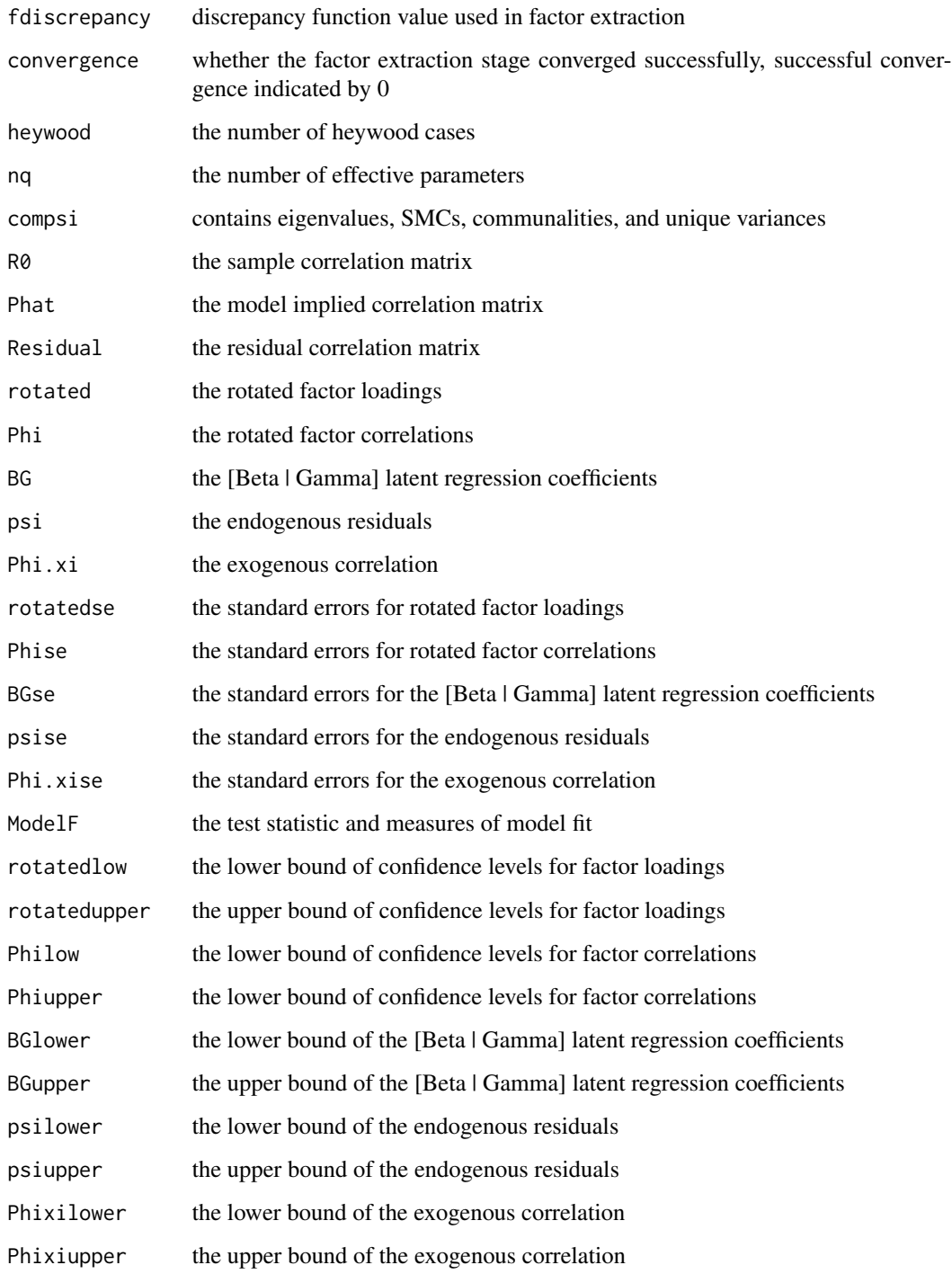

# Author(s)

Guangjian Zhang, Minami Hattori, and Lauren Trichtinger

### References

Browne, M. W. (2001). An overview of analytic rotation in exploratory factor analysis. Multivariate Behavioral Research, 36, 111-150.

Browne, M. W., Cudeck, R., Tateneni, K., & Mels, G. (2010). CEFA 3.04: Comprehensive Exploratory Factor Analysis. Retrieved from http://faculty.psy.ohio-state.edu/browne/.

Browne, M. W., & Shapiro, A. (1986). The asymptotic covariance matrix of sample correlation coefficients under general conditions. Linear Algebra and its applications, 82, 169-176.

Crawford, C. B., & Ferguson, G. A. (1970). A general rotation criterion and its use in orthogonal rotation. Psychometrika, 35 , 321-332.

Engle, R. W., Tuholsjki, S.W., Laughlin, J.E., & Conway, A. R. A. (1999). Working memory, shortterm memory, and general fluid intelligence: a latent-variable approach. Journal of Experimental Psychology: General, 309-331.

Gorsuch, R. L. (1983). Factor analysis (2nd ed.). Mahwah, NJ: Lawrence Erlbaum Associates.

Jennrich, R. I. (1974). Simplified formula for standard errors in maximum-likelihood factor analysis. British Journal of Mathematical and Statistical Psychology, 27, 122-131.

Jennrich, R. I. (2002). A simple general method for oblique rotation. Psychometrika, 67, 7-19.

Muthen, L. K., & Muthen, B. O. (1998-2015). Mplus user's guide (7th ed.). Los Angeles, CA: Muthen & Muthen.

Ogasawara, H. (1998). Standard errors of several indices for unrotated and rotated factors. Economic Review, Otaru University of Commerce, 49(1), 21-69.

Yuan, K., Marshall, L. L., & Bentler, P. M. (2002). A unified approach to exploratory factor analysis with missing data, nonnormal data, and in the presence of outliers. Psychometrika , 67 , 95-122.

Yuan, K.-H., & Schuster, C. (2013). Overview of statistical estimation methods. In T. D. Little (Ed.), The Oxford handbook of quantitative methods (pp. 361-387). New York, NY: Oxford University Press.

Zhang, G. (2014). Estimating standard errors in exploratory factor analysis. Multivariate Behavioral Research, 49, 339-353.

Zhang, G., Preacher, K. J., & Jennrich, R. I. (2012). The infinitesimal jackknife with exploratory factor analysis. Psychometrika, 77 , 634-648.

# Examples

```
#cormat <- matrix(c(1, .865, .733, .511, .412, .647, -.462, -.533, -.544,
# .865, 1, .741, .485, .366, .595, -.406, -.474, -.505,
# .733, .741, 1, .316, .268, .497, -.303, -.372, -.44,
# .511, .485, .316, 1, .721, .731, -.521, -.531, -.621,
# .412, .366, .268, .721, 1, .599, -.455, -.425, -.455,
# .647, .595, .497, .731, .599, 1, -.417, -.47, -.521,
# -.462, -.406, -.303, -.521, -.455, -.417, 1, .747, .727,
# -.533, -.474, -.372, -.531, -.425, -.47, .747, 1, .772,
# -.544, -.505, -.44, -.621, -.455, -.521, .727, .772, 1),
# ncol = 9)
```

```
#p <- 9 # a number of manifest variables
#m <- 3 # a total number of factors
#m1 <- 2 # a number of endogenous variables
          # a sample size
#mvnames <- c("H1_likelihood", "H2_certainty", "H3_amount", "S1_sympathy",
# "S2_pity", "S3_concern", "C1_controllable", "C2_responsible", "C3_fault")
#fnames <- c('H', 'S', 'C')
# Step 2: Preparing target and weight matrices =========================
# a 9 x 3 matrix for lambda; p = 9, m = 3#MT <- matrix(0, p, m, dimnames = list(mvnames, fnames))
#MT[C(1:3,6),1] < -9#MT[4:6,2] <- 9
#MT[7:9,3] <- 9
#MW <- matrix(0, p, m, dimnames = list(mvnames, fnames))
#MW[MT == 0] <- 1
# a 2 x 3 matrix for [B|G]; m1 = 2, m = 3
# \, m1 = 2#BGT <- matrix(0, m1, m, dimnames = list(fnames[1:m1], fnames))
#BGT[1,2] <- 9
#BGT[2,3] <- 9
#BGT[1,3] <- 9
#BGW <- matrix(0, m1, m, dimnames = list(fnames[1:m1], fnames))
\#BGW[BGT == 0] <- 1
#BGW[,1] <- 0
#BGW[2,2] <- 0
# a 1 x 1 matrix for Phi.xi; m - m1 = 1 (only one exogenous factor)
#PhiT <- matrix(9, m - m1, m - m1)
#PhiW <- matrix(0, m - m1, m - m1)
#SSEMres <- ssem(covmat = cormat, factors = m, exfactors = m - m1,
# dist = 'normal', n.obs = N, fm = 'ml', rotation = 'semtarget',
# maxit = 10000,
# MTarget = MT, MWeight = MW, BGTarget = BGT, BGWeight = BGW,
```
# PhiTarget = PhiT, PhiWeight = PhiW, useorder = TRUE, se = 'information', # mnames = mvnames, fnames = fnames) #

# <span id="page-20-0"></span>Index

∗Topic datasets BFI228, [3](#page-2-0) CPAI537, [4](#page-3-0) ∗Topic exploratory factor analysis Align.Matrix, [2](#page-1-0) efa, [5](#page-4-0) efaMR, [11](#page-10-0) ∗Topic factor loadings Align.Matrix, [2](#page-1-0) efa, [5](#page-4-0) efaMR, [11](#page-10-0) ∗Topic factor rotation Align.Matrix, [2](#page-1-0) efa, [5](#page-4-0) efaMR, [11](#page-10-0) ∗Topic saturated stuctural equation model ssem, [14](#page-13-0) ∗Topic standard error efa, [5](#page-4-0) Align.Matrix, [2](#page-1-0) BFI228, [3](#page-2-0) CPAI537, [4](#page-3-0) efa, [5,](#page-4-0) *[7](#page-6-0)*, *[16](#page-15-0)* efaMR, [11](#page-10-0) factanal, *[7](#page-6-0)*, *[15](#page-14-0)* optim, *[7](#page-6-0)*, *[16](#page-15-0)*

ssem, [14,](#page-13-0) *[15](#page-14-0)*